Maine Maritime Student Laptop Purchase Portal

Powered by Winslow Technology Group

MAINE MARITIME ACADEMY

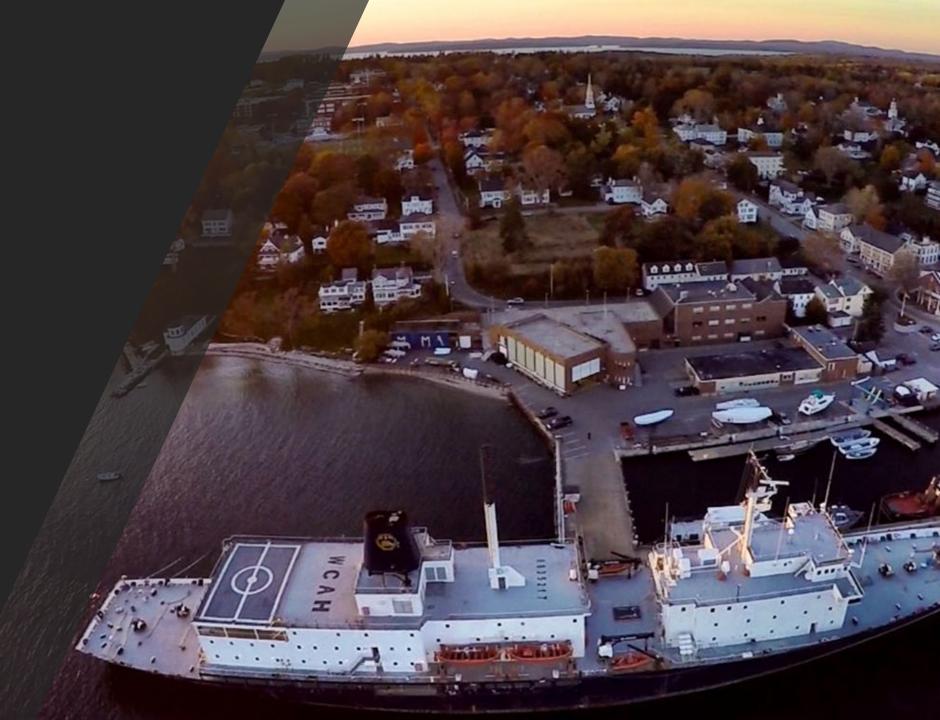

### Welcome! 💄 Login/Create Account

Forgot Password

**Create An Account** 

| MAINE      |                             |
|------------|-----------------------------|
| MARITIME ( | WINSLOW<br>Technology Group |
| ACADEMY    |                             |

Create An Account

|    | 1- | lc  | - | - | ~        |  |
|----|----|-----|---|---|----------|--|
| v١ | ю  | IC: | n | m | <b>P</b> |  |
|    |    |     | ~ |   | <b>U</b> |  |

\_ogin

### Returning Customer

Email (Your email Address) \*

Password \*

New Customer?

Remember E-mail

 Login Forgot Password?

| Welcome! | ٧ | V | e | k | :( | D | n | 1 | e |  |  |
|----------|---|---|---|---|----|---|---|---|---|--|--|
|----------|---|---|---|---|----|---|---|---|---|--|--|

#### New Customer

Set up an account for quick and easy online shopping. With an account you can access extensive product information, create side-by-side product comparisons, and easily build, manage and track your quotes and orders.

| E-mail *                 |       |
|--------------------------|-------|
|                          |       |
| Company                  |       |
|                          |       |
| First Name *             |       |
|                          |       |
| Last Name *              |       |
|                          |       |
| Work Phone               | Ext   |
|                          |       |
| Address                  |       |
|                          |       |
|                          |       |
| City *                   |       |
|                          |       |
| State *                  | Zip * |
| Select State 🗸           |       |
| Country *                |       |
| United States            | ~     |
| Create An Account Cancel |       |

## usm.channelonline.com/wtg/mma

You will need to create a login for your first purchase. Any additional purchases will be made using the same login. **MMA Student Standards** 

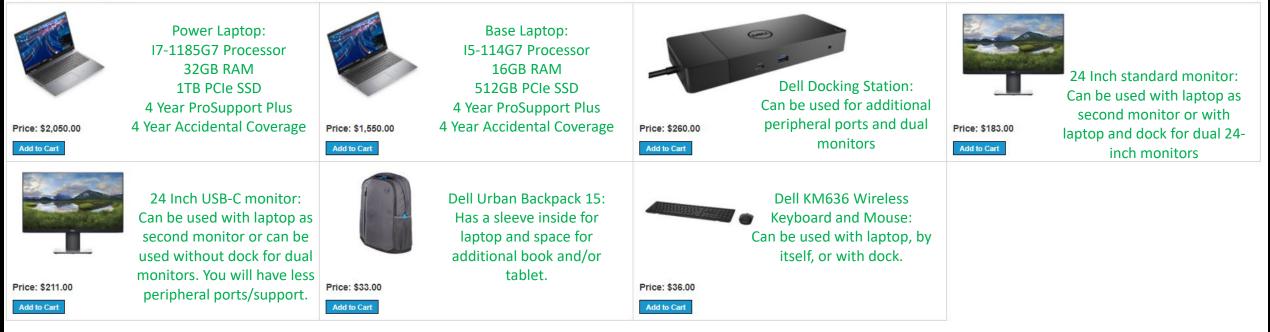

Once you have gained access, you will be able to decide between two laptop configurations and add peripherals as needed.

The above seven SKUs are the pre-determined MMA standards.

Use the "Add to Cart" button once you have decided what you'd like to purchase.

| Home Products + V                                  | new Cart Checkout       |              |      |                                                                                                    |                                      |                  |
|----------------------------------------------------|-------------------------|--------------|------|----------------------------------------------------------------------------------------------------|--------------------------------------|------------------|
| Cart                                               |                         |              |      |                                                                                                    |                                      |                  |
| To edit items in your cart, click ar               | ny of the links below.  |              |      |                                                                                                    |                                      |                  |
| Date:                                              | 02/09/2021 05:20 PM EST | Description: | None |                                                                                                    |                                      |                  |
| Bill To: 💉                                         |                         | Ship To: 💉   |      | Order Options: 💉<br>Payment Terms:<br>Delivery Method:<br>Carrier Account #:<br>Special Instructions: | UPS Ground<br>N/A<br>N/A             | · · ·            |
| Line Actions -                                     |                         |              |      |                                                                                                    |                                      |                  |
|                                                    | Description             |              |      | Item Qty Tax                                                                                          | Price                                | Total            |
| <b>*</b>                                           | Condition: New          |              |      | 1 Yes                                                                                                 | \$2,050.00                           | \$2,050.00       |
|                                                    |                         |              |      |                                                                                                    |                                      |                  |
|                                                    |                         |              |      |                                                                                                    | Subtotal                             | \$2,050.00       |
| Add Product<br>Enter a mfr part # to add it to the | cart.                   | Search       |      | Shipp                                                                                                 | Tax (0.000 %):<br>bing (UPS Ground): | \$0.00<br>\$0.00 |
|                                                    |                         |              |      |                                                                                                    | Total:                               | \$2,050.00       |

In your cart you will be asked to either provide or verify your Bill to and Ship to addresses. These will likely be the same address.

Tax will be auto-calculated based on your shipping address.

All orders will ship via UPS or FedEx Ground Shipping. There will be no charge for shipping on orders over \$1,000.

|                                                                                                    | Order Options<br>Payment Terms:<br>Credit Card Number:<br>Customer PO:<br>Delivery Method:<br>Carrier Account #:<br>Special Instructions: | Credit Card Electronic<br>EXP:/ 1<br>Ground Shipping |      |
|----------------------------------------------------------------------------------------------------|----------------------------------------------------------------------------------------------------|------------------------------------------------------|------|
| Payment Method                                                                                                 |                                                                                                    |                                                      |      |
| Select a Payment Method<br>P.O. #: (40 char max)<br>O Terms<br>No Terms<br>© Credit Card Electronic            |                                                                                                    |                                                      |      |
| Delivery Method                                                                                                |                                                                                                    |                                                      |      |
| Delivery Method:<br>Carrier Account #:<br>Special Instructions:                                                | Ground Shipping                                                                                                    |                                                      | ~    |
| NOTE: A red asterisk (*) indicates required information           Previous         Back to Cart         Cancel |                                                                                                    |                                                      | Save |

Next you will click the pen next to "Order Options."

Under Payment Method you will click "Credit Card Electronic". Orders placed on Terms will not be processed. You will be prompted to provide your credit card number later in the checkout process.

Ground Shipping will default for shipping, it is the only option.

Click "save" on the corner to go back to the cart.

#### Review Order

Please verify your order information below. To edit your shipping information, click "Previous" below. If you want to edit your cart items, just click "Cancel" and it will bring you back to your shopping cart where you can add or delete items.

Billing & Shipping Addresses / Payment & Delivery Methods / Review Order/Terms & Conditions

| Date:                        | 02/09/2021 04:28 PM CST | Company:<br>Contact:<br>Description: | WTG<br>letema, courtney<br>None | SalesRep:                                                                                                    | Letema, Courtney               |                                       |
|------------------------------|-------------------------|--------------------------------------|---------------------------------|----------------------------------------------------------------------------------------------------|--------------------------------|---------------------------------------|
| Bill To:                     |                         | Ship To:                             |                                 | Order Options:<br>Payment Terms:<br>Customer PO:<br>Delivery Method:<br>Carrier Account #:<br>Special Instructions: | No Terms<br>test<br>UPS Ground | · · · · · · · · · · · · · · · · · · · |
|                              | Description             |                                      |                                 | Item Qtv Tax                                                                                                    | Price                          | Total                                 |
| *                            | Condition: New          |                                      |                                 | Item Qty Tax<br>1 Yes                                                                                               | \$2,050.00                     | \$2,050.00                            |
|                              |                         |                                      |                                 |                                                                                                    | Subtotal                       | \$2,050.00                            |
|                              |                         |                                      |                                 |                                                                                                    | Tax (0.000 %):                 |                                       |
|                              |                         |                                      |                                 |                                                                                                    | Total:                         | \$0.00<br><b>\$2,050.00</b>           |
| Document Notes (Optional)    |                         |                                      |                                 |                                                                                                    |                                |                                       |
| Previous Back to Cart Cancel |                         |                                      |                                 |                                                                                                    |                                | Agree                                 |

## Once you click "Agree" you will be prompted to insert your CC info.

| Order Summary          |                   |             |
|------------------------|-------------------|-------------|
| Invoice Number 34      | Total             | \$ 2,249.88 |
| Credit Card            | Bank Account (USA | A Only)     |
| Card Number *          | Exp. Date *       | Card Code   |
| Billing Address        |                   |             |
| First Name             | Last Name         |             |
| Billing Country<br>USA | Zip               |             |
| Street Address         | City              |             |
| State                  | Phone Number      |             |
| Pay                    | Cancel            |             |

# Once you have filled out the form, hit "pay" to complete the order.

You will receive an order confirmation via email.

| Home Products - | View Cart | Checkout | Activity |
|-----------------|-----------|----------|----------|
|-----------------|-----------|----------|----------|

#### Account Activity

Listed below are your documents. You may view any one of these by clicking on the document number in the far left column

| All Quotes & Orders Quotes Orders Invoices RMAs |                                                                       |                                                                                                    |                                                                                                    |                                                                                                    |                                                                                                    |                                                                                                    |                                                                                                    |                                                                                                    |                                                                                                    |
|-------------------------------------------------|-----------------------------------------------------------------------|----------------------------------------------------------------------------------------------------|----------------------------------------------------------------------------------------------------|----------------------------------------------------------------------------------------------------|----------------------------------------------------------------------------------------------------|----------------------------------------------------------------------------------------------------|----------------------------------------------------------------------------------------------------|----------------------------------------------------------------------------------------------------|----------------------------------------------------------------------------------------------------|
|                                                 |                                                                       |                                                                                                    |                                                                                                    |                                                                                                    |                                                                                                    |                                                                                                    | Use All Da                                                                                                    | tes Last 90 Days 🔹                                                                                                    | <ul> <li>Status (All)</li> </ul>                                                                                                    |
| Contact                                         | Doc Туре                                                              | Status                                                                                                    | Description                                                                                                    |                                                                                                    | Amount Customer PO                                                                                                    | Last Modified                                                                                                    | Modified By                                                                                                    |                                                                                                    | Delete                                                                                                    |
| letema, courtney                                | Sales Order                                                           | Submitted                                                                                                    | None                                                                                                    | \$2                                                                                                    | 2,050.00 test                                                                                                    | Feb 09, 2021 04:43 PM CST                                                                                                    | letema, courti                                                                                                    | ney (StoreSite)                                                                                                    | ×                                                                                                    |
| letema, courtney                                | Saved Cart                                                            | Open                                                                                                    |                                                                                                    | \$2                                                                                                    | 2,050.00                                                                                                    | Feb 09, 2021 04:23 PM CST                                                                                                    | letema, courti                                                                                                    | ney (StoreSite)                                                                                                    | ×                                                                                                    |
|                                                 |                                                                       |                                                                                                    | Total                                                                                                    | \$4                                                                                                    | 4,100.00                                                                                                    |                                                                                                    |                                                                                                    |                                                                                                    |                                                                                                    |
|                                                 |                                                                       |                                                                                                    |                                                                                                    |                                                                                                    |                                                                                                    |                                                                                                    |                                                                                                    |                                                                                                    |                                                                                                    |
| ns 👻                                            |                                                                       |                                                                                                    |                                                                                                    |                                                                                                    |                                                                                                    |                                                                                                    |                                                                                                    |                                                                                                    | Hide Serial/Shipping                                                                                                    |
|                                                 | Descri                                                                | ption                                                                                                    |                                                                                                    |                                                                                                    |                                                                                                    |                                                                                                    | Item Qty Tax                                                                                                    | Price                                                                                                    | Iotai                                                                                                    |
| <b></b>                                         |                                                                       |                                                                                                    | tion                                                                                                    |                                                                                                    |                                                                                                    |                                                                                                    | 1 Yes                                                                                                    | \$2,050.00                                                                                                    | \$2,050.00                                                                                                    |
|                                                 |                                                                       |                                                                                                    |                                                                                                    |                                                                                                    |                                                                                                    |                                                                                                    |                                                                                                    |                                                                                                    | Item Note 👻                                                                                                    |
|                                                 | Status                                                                |                                                                                                    |                                                                                                    |                                                                                                    | Shinned On                                                                                                    | Carrier                                                                                                    |                                                                                                    | Treeking #                                                                                                    |                                                                                                    |
|                                                 |                                                                       |                                                                                                    |                                                                                                    | 1                                                                                                    | Snipped On                                                                                                    | UPS Ground                                                                                                    |                                                                                                    | Iracking #                                                                                                    |                                                                                                    |
|                                                 | Serial                                                                | #s                                                                                                    |                                                                                                    |                                                                                                    |                                                                                                    |                                                                                                    |                                                                                                    |                                                                                                    |                                                                                                    |
|                                                 | s & Orders Quotes Orders In Contact Letema, courtney Ietema, courtney | Contact Doc Type<br>letema, courtney Sales Order<br>letema, courtney Saved Cart<br>MMA F<br>Conditi<br>Status<br>Submi | Contact     Doc Type     Status       letema, courtney     Sales Order     Submitted       letema, courtney     Saved Cart     Open | Contact     Doc Type     Status     Description       letema, courtney     Sales Order     Submitted     None       letema, courtney     Saved Cart     Open     Total | Contact       Doc Type       Status       Description       Jack Status         letema, courtney       Sales Order       Submitted       None       Status         Ietema, courtney       Saved Cart       Open       Status       Status         Ima <         Ima          Status         Status         Status         Status         Status         Status         Submitted       1 | Contact       Doc Type       Status       Description       Amount Customer PO         letema, courtney       Sales Order       Submitted       None       \$2,050.00 test         letema, courtney       Saved Cart       Open       \$2,050.00       test         Total       \$4,100.00 | Contact       Doc Type       Status       Description       Amount Customer PO       Last Modified         letema, courtney       Sales Order       Submitted       None       \$2,050.00 test       Feb 09, 2021 04:43 PM CST         letema, courtney       Saved Cart       Open       \$2,050.00       Feb 09, 2021 04:43 PM CST         Itema, courtney       Saved Cart       Open       \$2,050.00       Feb 09, 2021 04:23 PM CST         Total       \$4,100.00 | Contact       Doc Type       Status       Description       Amount Customer PO       Last Modified       Modified By         letema, courtney       Sales Order       Submitted       None       \$2,050.00 test       Feb 09, 2021 04:43 PM CST       letema, court         letema, courtney       Saved Cart       Open       \$2,050.00       Feb 09, 2021 04:43 PM CST       letema, court         saved Cart       Open       \$2,050.00       Feb 09, 2021 04:23 PM CST       letema, court         Total       \$4,100.00 | Idea       Description       Amount Customer PO       Last Modified       Modified By         Ideana, courtney       Sales Order       Submitted       None       S2,050.00 test       Feb 09, 2021 04.43 PM CST       Ideana, courtney (StoreSite)       Ideana, courtney (StoreSite)       Ideana, courtney       Ideana, courtney       Ideana, courtney       Ideana, courtney       Ideana, courtney       Ideana, courtney       Ideana, courtney       Ideana, courtney       Ideana, courtney       Ideana, courtney <td< th=""></td<> |

On the "Activity" tab you will be able to review your previous purchases and outstanding quotes.

Using the "Doc #" hyperlink you will be able to review past order details and/or revisit carts you have created to make a purchase.

For sales orders, you will be able to track your order once you are in the order details page.

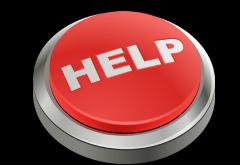

| Welcome Account - 2 Item(s)                 |          | Ask Sales              |
|---------------------------------------------|----------|------------------------|
|                                             |          | WTGStore@winslowtg.com |
| MARITIME WINSLOW<br>Technology Grou         | Products | Search                 |
| ACADEMY                                     |          |                        |
| Home Products - View Cart Checkout Activity |          |                        |

If you need help at any point in time, you have two options for contacting us.

"Ask Sales" in the top corner will pop out a separate email box that will go directly to the Winslow Team. Please provide your contact information and we will reach out to assist.

You may also email <u>WTGStore@WinslowTG.com</u> with your contact information and we will reach out to assist. Please make sure to include you are using the MMA Student Portal in your email.

Please do not hesitant to reach out with any questions! We are here to help!

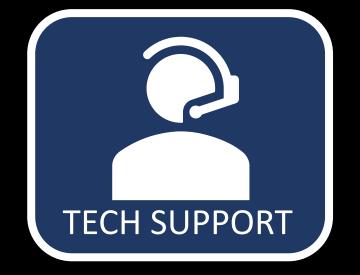

If you run into technical issues with your laptop, you have access to Dell's top tier ProSupport Plus. This includes 24x7x365 hardware/software support and accidental damage coverage.

You will need the service tag of your system. This is a seven-character identifier unique to your device. This can be located on a sticker at the bottom of your laptop.

Once you have the service tag, visit <u>www.dell.com/support</u>. Input your service tag and you will be given three ways to contact support- email, phone, or chat. Open a case using your preferred method of communication.

If you run into an issue with Dell support, please reach out to <u>WTGStore@WinslowTG.com</u> for escalation.